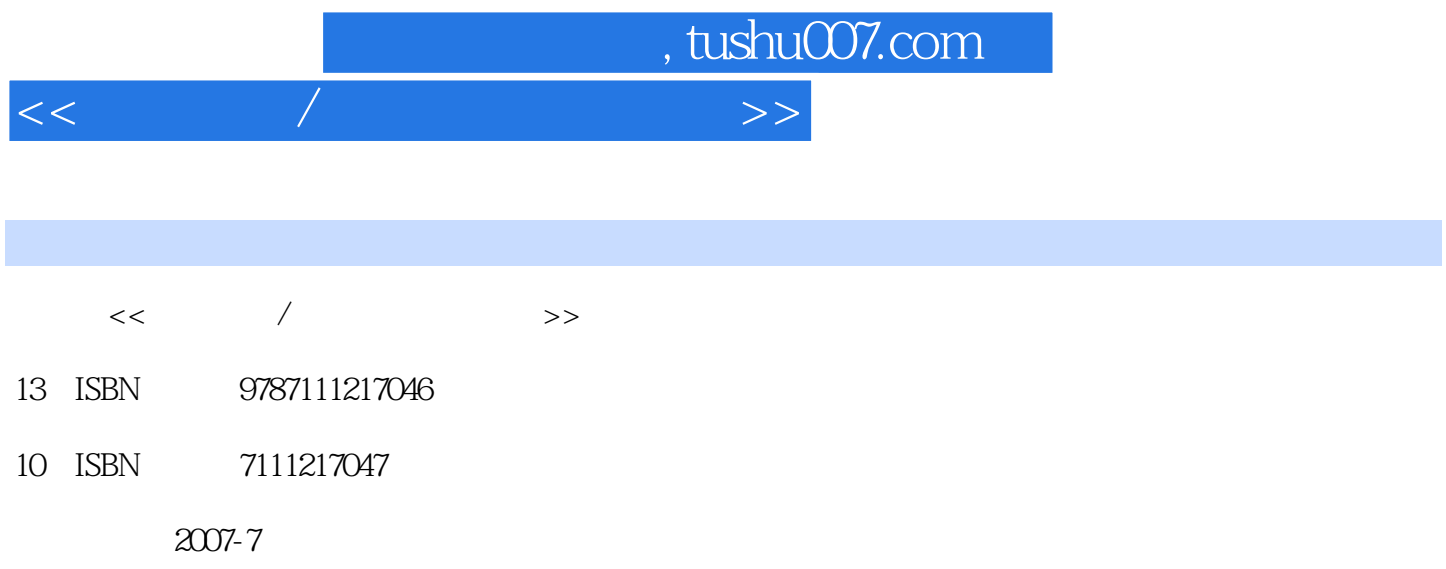

PDF

## 更多资源请访问:http://www.tushu007.com

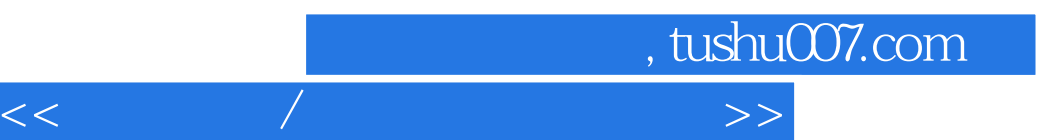

 $\alpha$  and  $\beta$  and  $\beta$  and  $\beta$  and  $\beta$  and  $\beta$  and  $\beta$  and  $\beta$  and  $\beta$  and  $\beta$  and  $\beta$  and  $\beta$  and  $\alpha$ ;

 $\frac{4}{\pi}$ 

*Page 2*

, tushu007.com

<<五笔字型/电脑基础新手入门>>

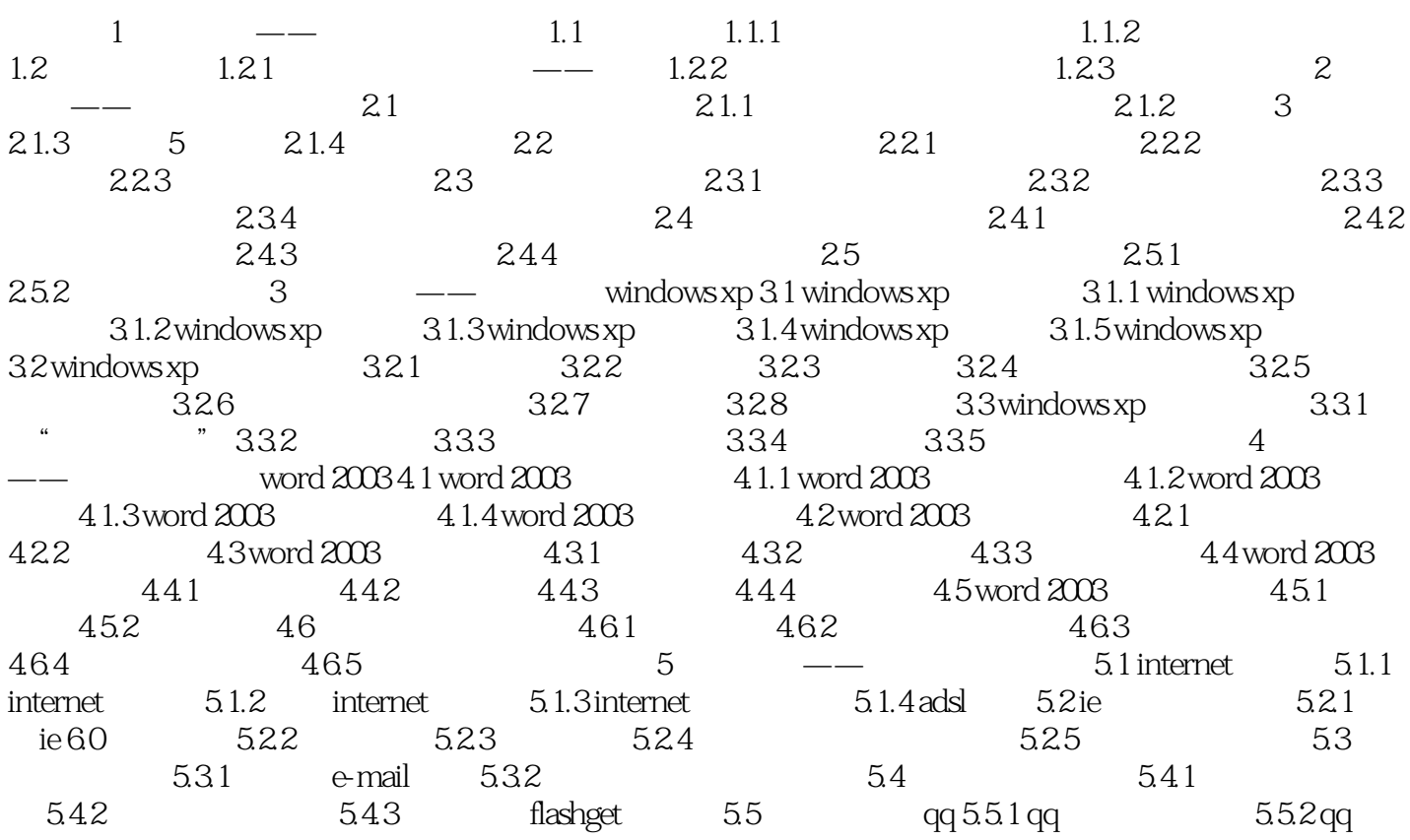

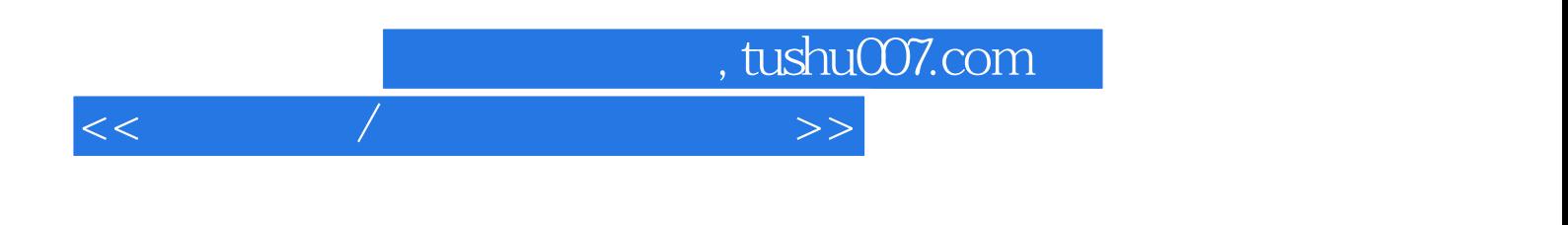

本站所提供下载的PDF图书仅提供预览和简介,请支持正版图书。

更多资源请访问:http://www.tushu007.com